# <span id="page-0-0"></span>Package 'MAQCsubset'

October 4, 2014

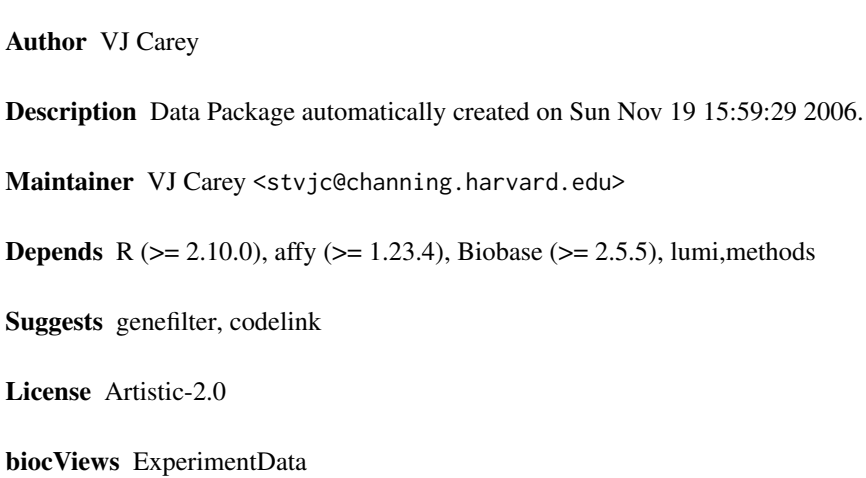

Title Experimental Data Package: MAQCsubset

LazyLoad true

Version 1.2.0

# R topics documented:

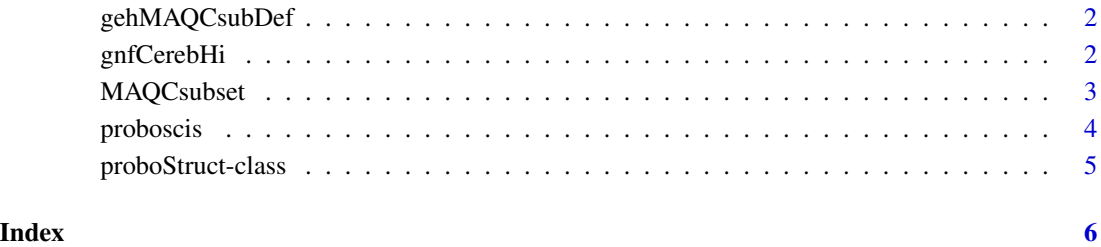

<span id="page-1-0"></span>

#### Description

Excerpt from GE Codelink contributions to MAQC

#### Usage

```
data(gehSubRaw)
data(gehMAQCsubDef)
```
### Details

gehSubRaw is a codelink::Codelink instance based on reading the raw GEO files: "GSM123122\\_GEH\\_1\\_A1.TXT" "GSM123123\\_GEH\\_1\\_A2.TXT" "GSM123127\\_GEH\\_1\\_B1.TXT" "GSM123128\\_GEH\\_1\\_B2.TXT" "GSM123132\\_GEH\\_1\\_C1.TXT" "GSM123133\\_GEH\\_1\\_C2.TXT" "GSM123137\\_GEH\\_1\\_D1.TXT" "GSM123138\\_GEH\\_1\\_D2.TXT"

gehMAQCsubDef is an ExpressionSet instance based on default background correction and normalization of the codelink package. The original feature names include duplicates; these were made unique by [make.names](#page-0-0) with unique=TRUE.

#### Author(s)

Vince Carey <stvjc@channing.harvard.edu>

#### Examples

```
data(gehMAQCsubDef)
gehMAQCsubDef
```
gnfCerebHi *Gene lists for hi or low abundance in cerebellum according to Novartis GNF symatlas*

#### **Description**

Data frames with gene lists for hi or low abundance in cerebellum according to Novartis GNF symatlas

#### Usage

```
data(gnfCerebHi)
data(gnfCerebLow)
```
# <span id="page-2-0"></span>MAQCsubset 3

# Details

The symatlas.gnf.org database was searched using the gcrma version of human gene atlas for genes having expression in cerebellum at least 3 times (or at most 1/3 times) median expression over all organs surveyed. The resulting gene lists were intersected with genes present on GE codelink (version used in MAQCsubset) and hgu95a.

#### Value

data.frame instances with columns providing gene name, affy probe set identifier, codelink probe identifier, illuminaHumanv1 identifier.

# Author(s)

Vince Carey <stvjc@channing.harvard.edu>

#### Examples

data(gnfCerebHi) gnfCerebHi[1:3,]

MAQCsubset *Experimental Data Package: MAQCsubset*

#### **Description**

selected data from the MAQC project (Nature Biotechnology, Sept. 2006)

#### Usage

```
data(afxsubRMAES)
data(afxsubRMA)
data(afxsub)
```
#### Format

The format is: An ExpressionSetObject with covariates:

- site: from cel
- samp: rna src/mixture code
- repl: replicate

# Note

afxsubRMA is an exprSet (deprecated) and afxsub is an AffyBatch. afxsubRMAES is a proper ExpressionSet instance.

ilmMAQCsubR is the result of applying lumiR to the files in the vicinity of GEO GSM122901 with filename suffixes matching those of the sampleNames in the set.

#### <span id="page-3-0"></span>Examples

data(afxsubRMAES)

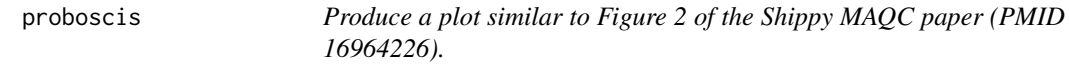

# Description

Produce a plot similar to Figure 2 of the Shippy MAQC paper (PMID 16964226).

#### Usage

proboscis(es, site=1, ABp=0.001, CDp=0.01, mmrad=100)

#### Arguments

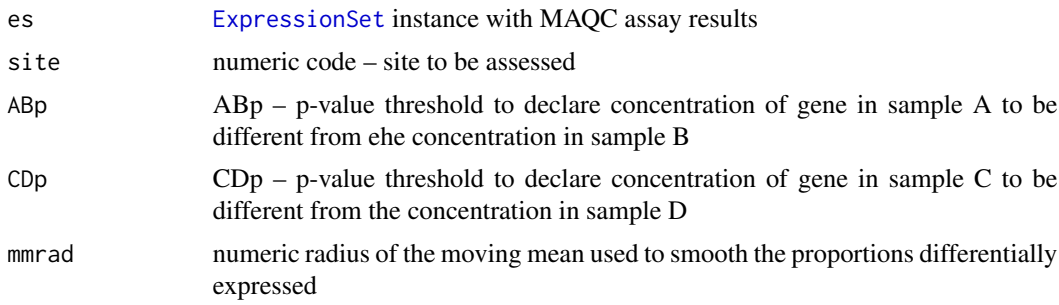

# Details

Figure 2 of the Shippy paper consists of a collection of plots of estimated probabilities of selfconsistent monotone titration – briefly, samples are such that A has  $100\%$  USRNA, B has  $100\%$ Ambion brain, C has 75% USRNA+25% brain, D has 25% USRNA, 75% brain. Self-consistent monotone titration holds for gene g if microarray measures for that gene satisfy  $A > C > D > B$  or B  $> C$  > D > A. The estimated probability functions look like a creature sticking its nose over a wall, thus the name of this function.

# Value

an instance of [proboStruct](#page-0-0), for which a plot and lines method are available.

# Author(s)

Vince Carey <stvjc@channing.harvard.edu>

# References

PMID 16964226

# <span id="page-4-0"></span>proboStruct-class 5

### Examples

```
data(afxsubRMAES)
NN2 = proboscis(afxsubRMAES, site=2)
plot(NN2)
```
proboStruct-class *Class "proboStruct"*

#### Description

structure for managing proboscis plot data

# Objects from the Class

Objects can be created by calls of the form new("proboStruct", ...).

# **Slots**

```
.Data: Object of class "list" ~~
call: Object of class "call" ~~
```
# Extends

Class ["list"](#page-0-0), from data part. Class ["vector"](#page-0-0), by class "list", distance 2. Class [AssayData-class](#page-0-0), by class "list", distance 2.

# Methods

plot

# Note

The proboscis plot shows how the probability of self-consistent monotone titration (SCMT) varies with the spiked difference in concentrations of two mRNA preparations in an MAQC dataset.

### Author(s)

V Carey <stvjc@channing.harvard.edu>

#### References

For Figure 2 of Shippy et al., Using RNA sample titrations... (Nat Biotech, 24(9):1123-1131, Sep 2006)

#### Examples

```
data(afxsubRMAES)
NN1 = proboscis(afxsubRMAES)
plot(NN1)
showClass("proboStruct")
```
# <span id="page-5-0"></span>Index

∗Topic classes proboStruct-class, [5](#page-4-0) ∗Topic datasets MAQCsubset, [3](#page-2-0) ∗Topic models gehMAQCsubDef, [2](#page-1-0) gnfCerebHi, [2](#page-1-0) proboscis, [4](#page-3-0) afxsub *(*MAQCsubset*)*, [3](#page-2-0) afxsubRMA *(*MAQCsubset*)*, [3](#page-2-0) afxsubRMAES *(*MAQCsubset*)*, [3](#page-2-0) ExpressionSet, *4* gehMAQCsubDef, [2](#page-1-0) gehSubRaw *(*gehMAQCsubDef*)*, [2](#page-1-0) gnfCerebHi, [2](#page-1-0) gnfCerebLow *(*gnfCerebHi*)*, [2](#page-1-0) ilmMAQCsubR *(*MAQCsubset*)*, [3](#page-2-0) lines,proboStruct-method *(*proboStruct-class*)*, [5](#page-4-0) list, *5* make.names, *2* MAQCsubset, [3](#page-2-0) plot,proboStruct,ANY-method *(*proboStruct-class*)*, [5](#page-4-0) plot,proboStruct-method *(*proboStruct-class*)*, [5](#page-4-0) proboscis, [4](#page-3-0) proboStruct, *4* proboStruct-class, [5](#page-4-0) show,proboStruct-method *(*proboStruct-class*)*, [5](#page-4-0) vector, *5*